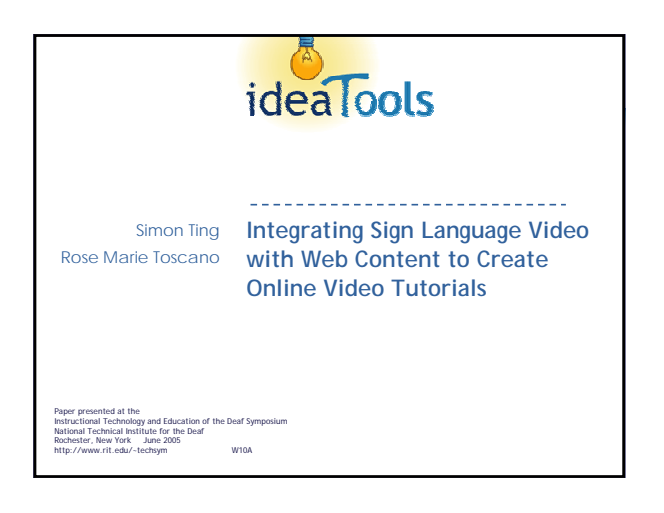

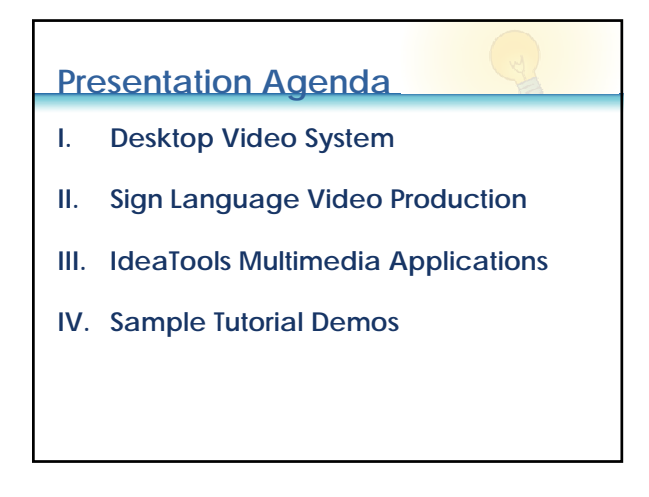

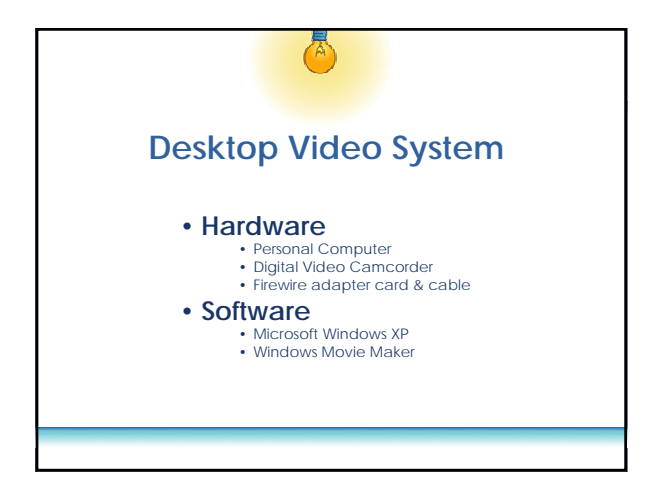

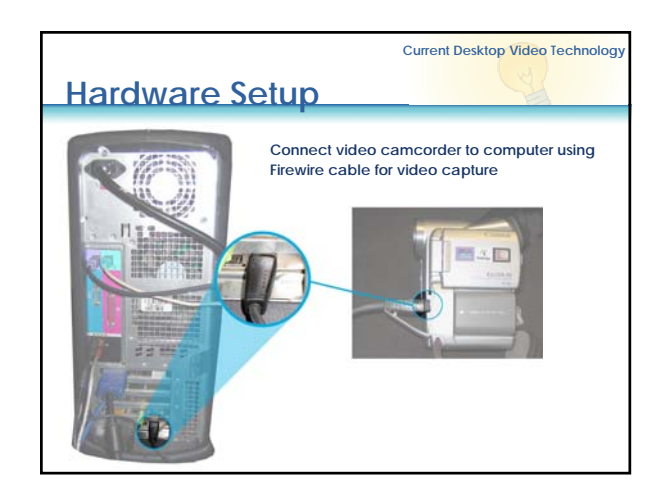

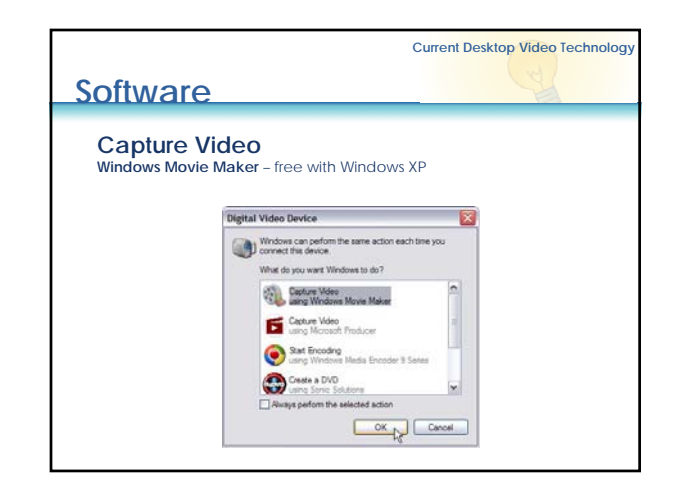

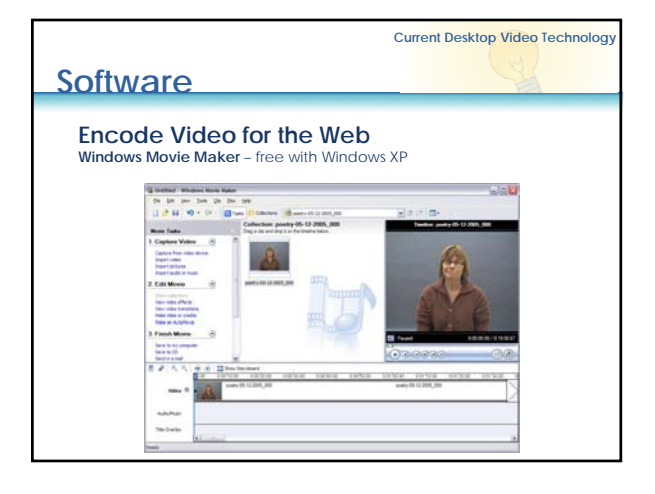

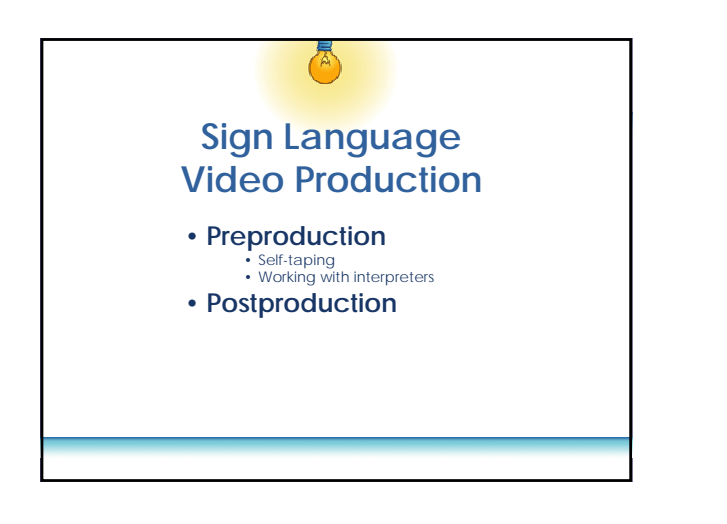

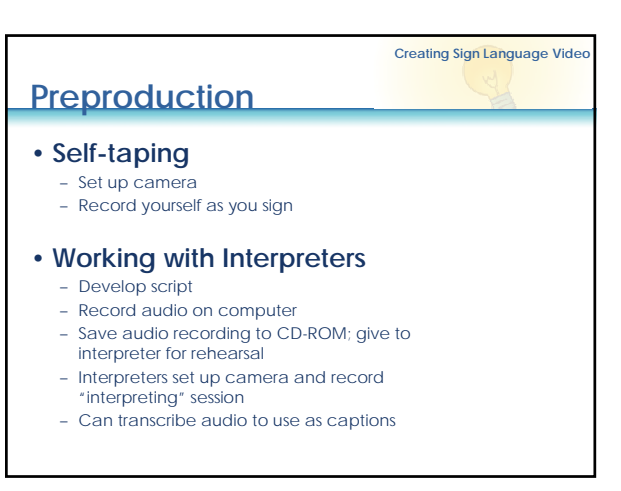

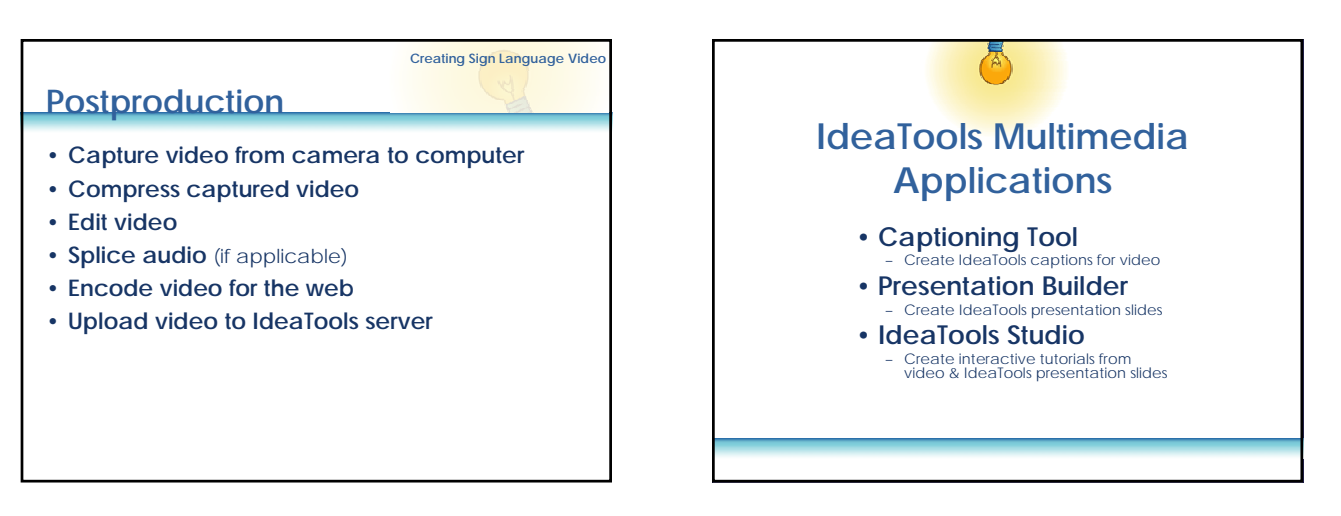

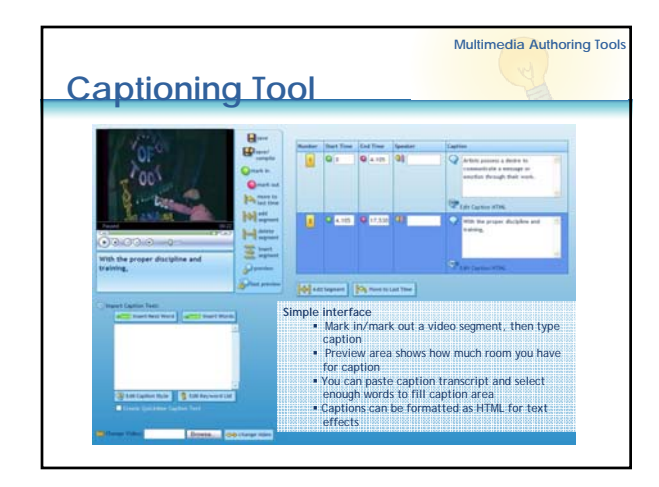

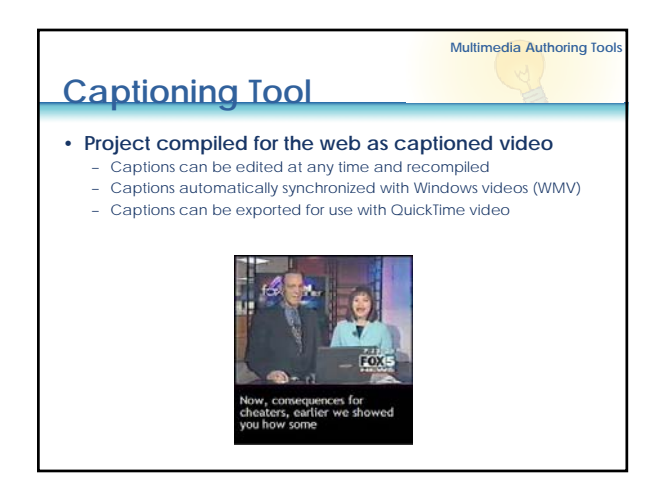

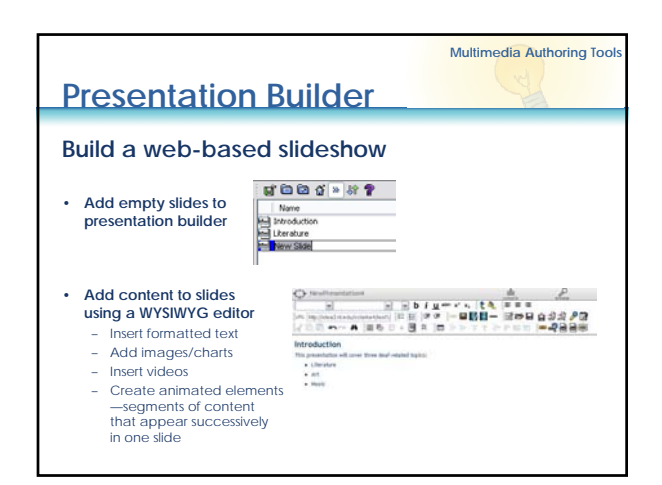

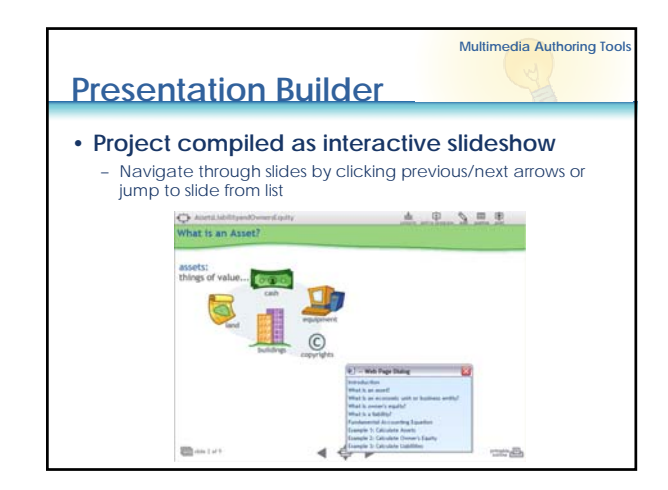

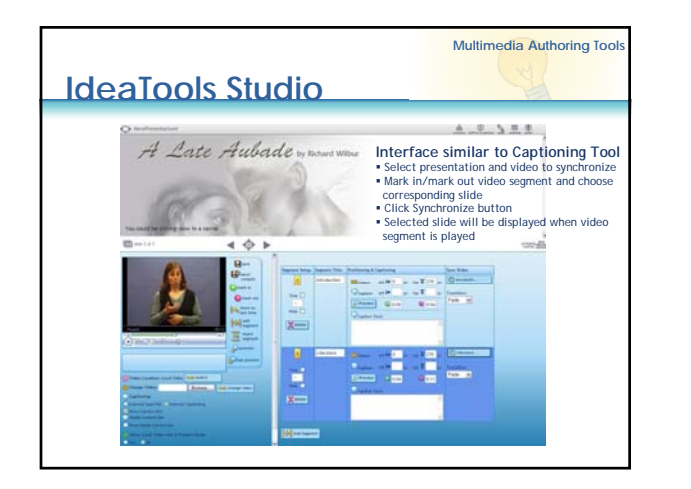

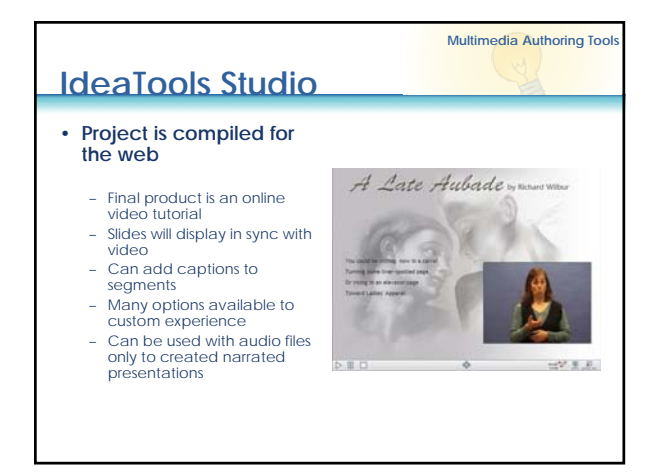

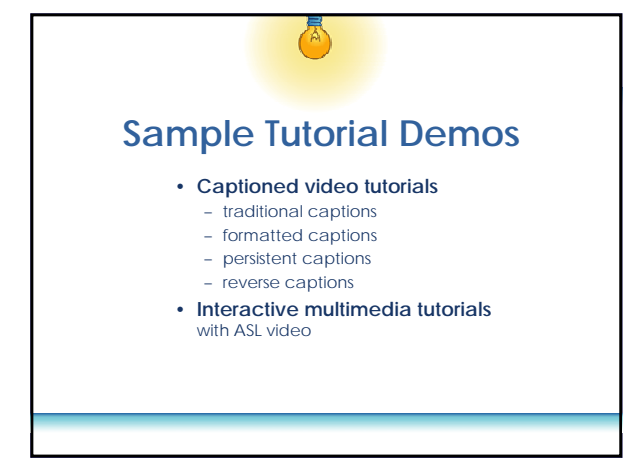

**Sample ProjectsTraditional Captions** • **Video with captions underneath** something you've b<br>for the past couple

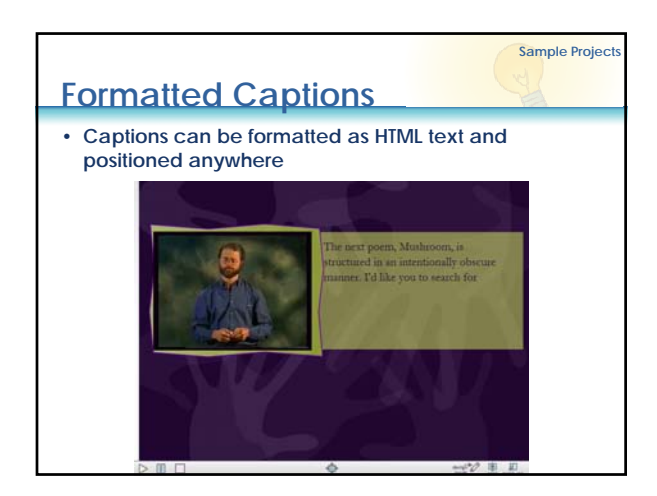

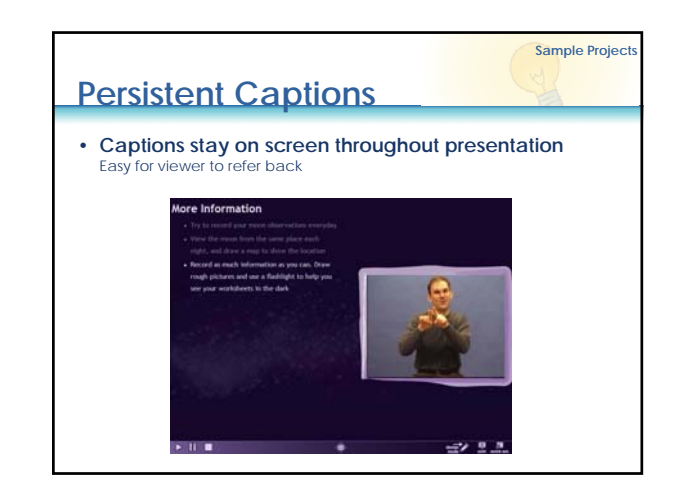

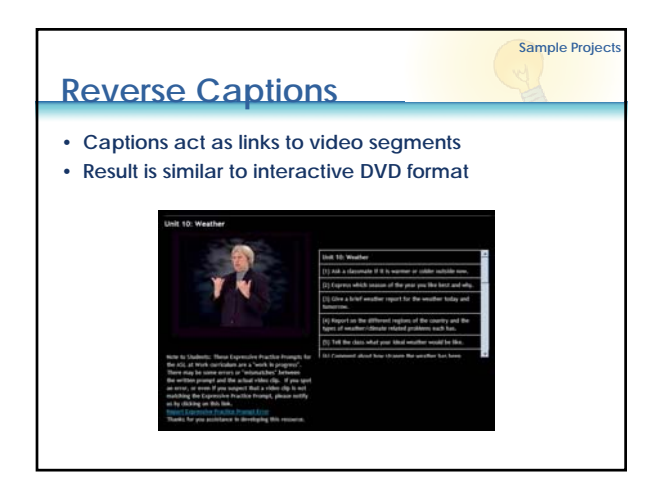

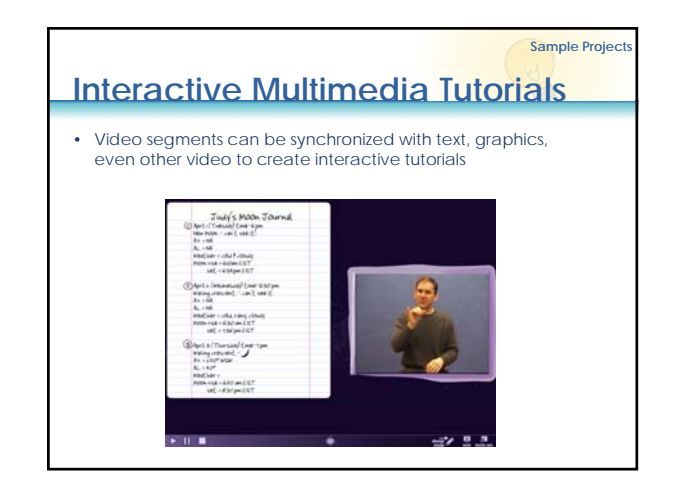

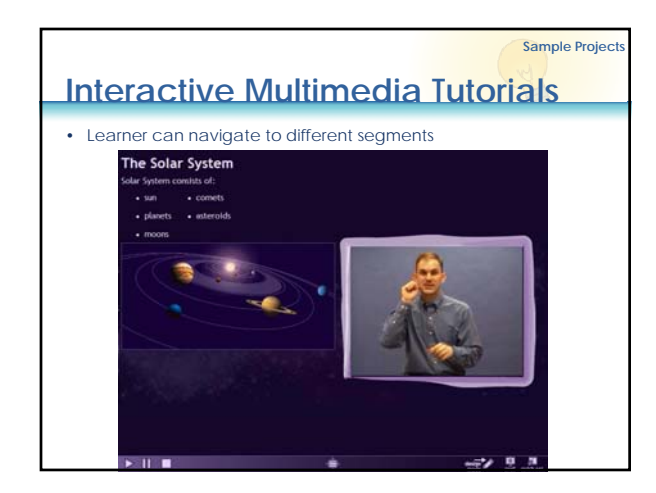

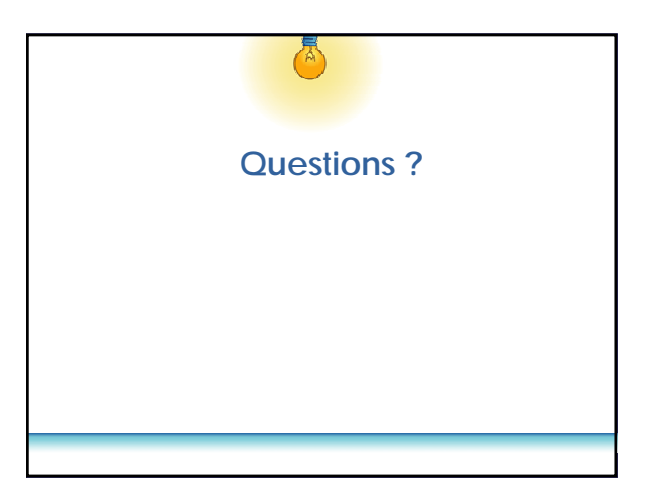

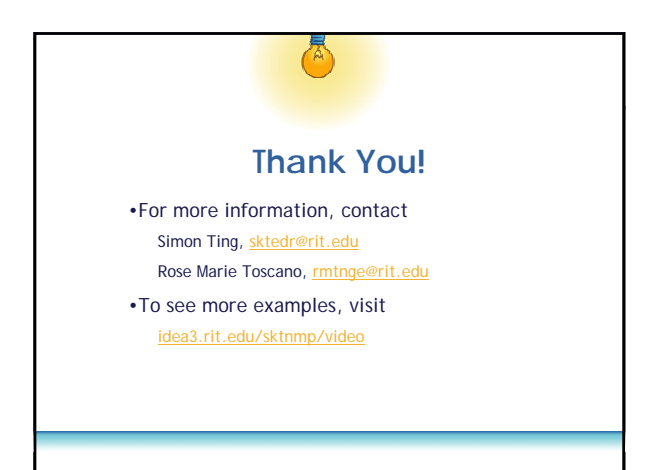